## LOGISTIC REGRESSION

Mr. Ajit A. Pawar Assistant Professor Department of Statistics

Vivekanand College, Kolhapur

# MULTINOMIAL LOGISTIC REGRESSION

- **Binary Classification:** 
	- Given the subject and the email text predicting, Email Spam or not.
	- Sunny or rainy day prediction, using the weather information.
	- Based on the bank customer history, Predicting whether to give the loan or not.
- Multi-Classification:
	- Given the dimensional information of the object, Identifying the shape of the object.
	- Identifying the different kinds of vehicles.
	- Based on the color intensities, Predicting the color type.

# HOW DOES IT WORK?

$$
y_j = \begin{cases} 1 - \text{rating is } j \text{ or above} \\ 0 - \text{rating is } l \text{ over than } j \end{cases}
$$
  
\n
$$
\text{Predictors: } X = (x_{1,}, x_2, x_3, \dots, x_M)
$$
  
\n
$$
\text{Rating: } r \in \{1, 2, 3, \dots, x_M\}
$$
  
\n
$$
\log \frac{p(Y_j = 1 | X)}{p(Y_j = 0 | X)} = \log \frac{p(r > = j | X)}{1 - p(r > = j | X)} = \beta_0 + \sum_{i=1}^M x_i \beta_i = f(x) = \frac{\sum_{i=1}^M x_i \beta_i}{1 - \sum_{i=1}^M x_i \beta_i} = \frac{\sum_{i=1}^M x_i \beta_i}{1 - \sum_{i=1}^M x_i \beta_i} = \frac{\sum_{i=1}^M x_i \beta_i}{1 - \sum_{i=1}^
$$

# ESSENTIALLY …

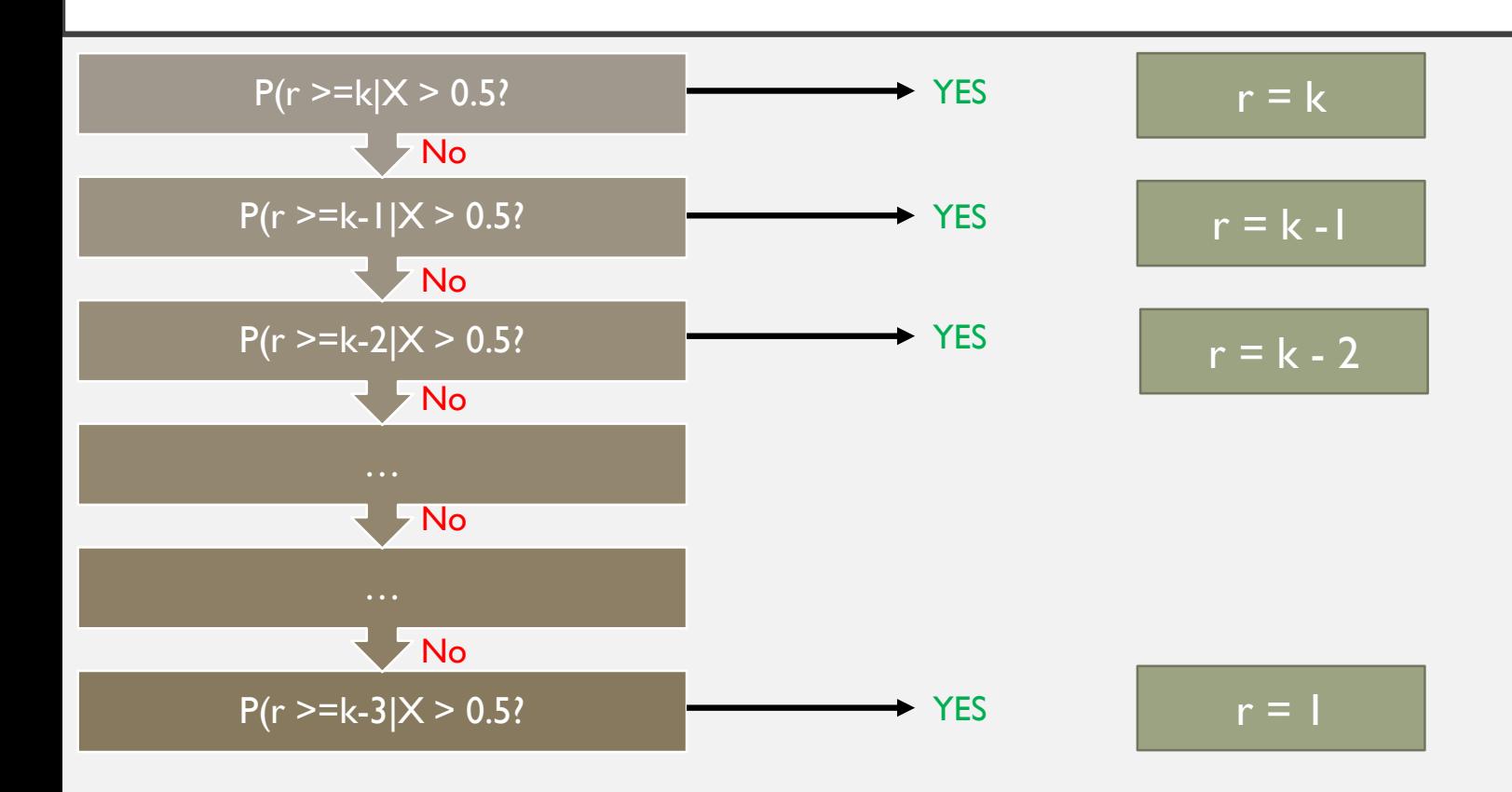

## DIFFERENCE BETWEEN SIGMOID FUNCTION & SOFTMAX FUNCTION

### **Softmax Function Sigmoid Function**

Used for multi-classification in logistic regression model.

The high value will have the higher probability than other values.

Used for binary classification in logistic regression model.

The probabilities sum will be 1 The probabilities sum need not be 1.

Used in the different layers of neural networks. Used as activation function while building neural networks.

> The high value will have the high probability but not the higher probability.

# SKLEARN.LINEAR\_MODEL.LOGISTICREGRESSION

• class sklearn.linear\_model.LogisticRegression(penalty='l2', dual=False, tol=0.0001, C=1.0, fit\_intercept=True, intercept\_scaling=1, class\_weight=None, random\_state=None, solver='warn', max iter=100, multi class='warn', verbose=0, warm start=False, n\_jobs=None)

multi\_class : str, {'ovr', 'multinomial', 'auto'}, default: 'ovr'

If the option chosen is 'ovr', then a binary problem is fit for each label.